eVidyalaya-Half-Yearly-Report

10/18/2016

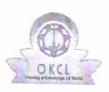

eVidyalaya Half Yearly Report

Department of School & Mass Education, Govt. of Odisha

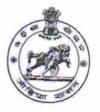

| School Name             | BHARATI BIDYAPEETHA  |                          |
|-------------------------|----------------------|--------------------------|
| U_DISE :<br>21193100301 | District :<br>GANJAM | Block :<br>GANJAM<br>NAC |

Report Create Date : 0000-00-00 00:00:00 (17756)

| general_info                                                                                                    |                                                    |
|----------------------------------------------------------------------------------------------------|----------------------------------------------------|
| » Half Yearly Report No                                                                                                    | 5                                                  |
| » Half Yearly Phase                                                                                                    | 1                                                  |
| » Implementing Partner                                                                                                    | ,<br>IL&FS ETS                                     |
| » Half Yearly Period from                                                                                                    | 04/02/2016                                         |
| » Half Yearly Period till                                                                                                    | 10/01/2016                                         |
| » School Coordinator Name                                                                                                    | K KUNNA<br>REDDY                                   |
| Leaves taken for the following M                                                                                                    |                                                    |
| » Leave Month 1                                                                                                    | April                                              |
| » Leave Days1                                                                                                    | 0                                                  |
| » Leave Month 2                                                                                                    | May                                                |
| » Leave Days2                                                                                                    | 0                                                  |
| » Leave Month 3                                                                                                    | June                                               |
| » Leave Days3                                                                                                    | 0                                                  |
| » Leave Month 4                                                                                                    | Non-second state and the state of the second state |
| » Leave Days4                                                                                                    | July                                               |
| > Leave Month 5                                                                                                    | 0                                                  |
| Leave Days5                                                                                                    | August                                             |
| Leave Month 6                                                                                                    | 0                                                  |
| Leave Days6                                                                                                    | September                                          |
| Leave Month 7                                                                                                    | 0                                                  |
| Leave Days7                                                                                                    | October                                            |
|                                                                                                    | 0                                                  |
| Equipment Downtime Details<br>Equipment are in working condition?                                                                                                    |                                                    |
| Downtime > 4 Working Days                                                                                                    | Yes                                                |
| Action after 4 working days are over for Equipment                                                                                                    | No                                                 |
| Training Details                                                                                                    |                                                    |
| Refresher training Conducted                                                                                                    | Yes                                                |
| annual distance in the second second s | 103                                                |

http://evidyalaya.org/reports/halfyearly/printreport.php?show=17756

» Refresher training Conducted Date » If No; Date for next month

04/06/2016

| Educational content D                                                                            | etails          |  |  |
|--------------------------------------------------------------------------------------------------|-----------------|--|--|
| » e Content installed?                                                                           |                 |  |  |
| » SMART Content with Educational software?                                                       | Yes<br>Yes      |  |  |
| » Stylus/ Pens                                                                                   | Yes             |  |  |
| » USB Cable                                                                                      | Yes             |  |  |
| » Software CDs                                                                                   | Yes             |  |  |
| » User manual                                                                                    | Yes             |  |  |
| Recurring Service Det                                                                            |                 |  |  |
| » Register Type (Faulty/Stock/Other Register)                                                    |                 |  |  |
| » Register Quantity Consumed                                                                     | YES             |  |  |
| » Blank Sheet of A4 Size                                                                         | 1               |  |  |
| » A4 Blank Sheet Quantity Consumed                                                               | Yes             |  |  |
| » Cartridge                                                                                      | 2484            |  |  |
| » Cartridge Quantity Consumed                                                                    | Yes             |  |  |
| » USB Drives                                                                                     |                 |  |  |
| » USB Drives Quantity Consumed                                                                   | Yes             |  |  |
| » Blank DVDs Rewritable                                                                          | 1               |  |  |
| » Blank DVD-RW Quantity Consumed                                                                 | Yes             |  |  |
| » vvnite Board Marker with Duster                                                                | 25              |  |  |
| » Quantity Consumed                                                                              | Yes             |  |  |
| » Electricity bill                                                                               | 6               |  |  |
| » Internet connectivity                                                                          | Yes             |  |  |
| » Reason for Unavailablity                                                                       | Yes             |  |  |
| Electrical Meter Reading and Generato<br>» Generator meter reading                               | - 14-1          |  |  |
|                                                                                                  | r Meter Reading |  |  |
| » Electrical meter reading                                                                       | 650             |  |  |
| Equipment roples                                                                                 | 1296            |  |  |
| Equipment replacement der<br>» Replacement of any Equipment by Agency<br>» Name of the Equipment | tails           |  |  |
| » Name of the Equipment                                                                          | No              |  |  |
| Theft/Damaged E                                                                                  |                 |  |  |
|                                                                                                  | it              |  |  |
| » If Yes; Name the Equipment                                                                     | No              |  |  |
| » No. of 9th Class et al.                                                                        |                 |  |  |
| "NO. Of 9th Class stude                                                                          |                 |  |  |
| » No. of 9th Class students                                                                      |                 |  |  |
| » 9th Class students attending Log                                                               | 127             |  |  |
| » 9th Class students attending ICT labs<br>» No. of 10th Class students                          | 127<br>127      |  |  |
| » 9th Class students attending Log                                                               | 127<br>121      |  |  |

| eVidyalaya-Half-Yearly-Rep                | ort             |
|-------------------------------------------|-----------------|
| » Month-1                                 | April           |
| » Hours1                                  | 25              |
| » Month-2                                 | May             |
| » Hours2                                  | 09              |
| » Month-3                                 | June            |
| » Hours3                                  | 26              |
| » Month-4                                 | July            |
| » Hours4                                  | 60              |
| » Month-5<br>» Hours5                     | August          |
| » Month-6                                 | 60<br>September |
| » Month-6<br>» Hours6                     |                 |
| » Month-7                                 | 60              |
|                                           | October         |
| » Hours7                                  | 0               |
| Server & Node Downtime de                 | etails          |
| » Server Downtime Complaint logged date1  |                 |
| » Server Downtime Complaint Closure date1 |                 |
| » Server Downtime Complaint logged date2  |                 |
| » Server Downtime Complaint Closure date? |                 |
| » Server Downtime Complaint logged date3  |                 |
| » Server Downtime Complaint Closure date3 |                 |
| » No. of Non-working days in between      | 0               |
| » No. of working days in downtime         | 0               |
| Stand alone PC downtime de                | taile           |
| » PC downtime Complaint logged date1      | lans            |
| » PC downtime Complaint Closure date1     |                 |
| » PC downtime Complaint logged date?      |                 |
| PC downtime Complaint Closure date2       |                 |
| PC downtime Complaint logged date3        |                 |
| PC downtime Complaint Closure date3       |                 |
| No. of Non-working days in between        |                 |
| No. of working days in downtime           | 0               |
| UPS downtime details                      | 0               |
| UPS downtime Complaint logged date1       |                 |
| UPS downtime Complaint Closure date1      |                 |
| UPS downtime Complaint logged date2       |                 |
| UPS downtime Complaint Closure date2      |                 |
| UPS downtime Complaint logged date3       |                 |
| UPS downtime Complaint Closure date3      |                 |
| No. of Non-working days in between        |                 |
| No. of working days in downtime           | 0               |
| a sayo in downume                         | 0               |

http://evidyalaya.org/reports/halfyearly/printreport.php?show=17756

## Genset downtime details

. . . .

| » UPS downtime Complaint logged date1         |              |
|-----------------------------------------------|--------------|
| » UPS downtime Complaint Closure date1        |              |
| » UPS downtime Complaint logged date2         |              |
| » UPS downtime Complaint Closure date2        |              |
| » UPS downtime Complaint logged date3         |              |
| » UPS downtime Complaint Closure date3        |              |
| » No. of Non-working days in between          | 0            |
| » No. of working days in downtime             | 0            |
| Integrated Computer Projector down            | time details |
| » Projector downtime Complaint logged date1   |              |
| » Projector downtime Complaint Closure date1  |              |
| » Projector downtime Complaint logged date2   |              |
| » Projector downtime Complaint Closure date2  |              |
| » Projector downtime Complaint logged date3   |              |
| » Projector downtime Complaint Closure date3  |              |
| » No. of Non-working days in between          | 0            |
| » No. of working days in downtime             | 0            |
| Printer downtime details                      |              |
| » Printer downtime Complaint logged date1     |              |
| » Printer downtime Complaint Closure date1    |              |
| » Printer downtime Complaint logged date2     |              |
| » Printer downtime Complaint Closure date2    |              |
| » Printer downtime Complaint logged date3     |              |
| » Printer downtime Complaint Closure date3    |              |
| » No. of Non-working days in between          | 0            |
| » No. of working days in downtime             | 0            |
| Interactive White Board (IWB) down            | time details |
| » IWB downtime Complaint logged date1         |              |
| » IWB downtime Complaint Closure date1        |              |
| » IWB downtime Complaint logged date2         |              |
| » IWB downtime Complaint Closure date2        |              |
| » IWB downtime Complaint logged date3         |              |
| » IWB downtime Complaint Closure date3        |              |
| » No. of Non-working days in between          | 0            |
| » No. of working days in downtime             | 0            |
| Servo stabilizer downtime de                  | tails        |
| » stabilizer downtime Complaint logged date1  |              |
| » stabilizer downtime Complaint Closure date1 |              |
| » stabilizer downtime Complaint logged date2  |              |
| » stabilizer downtime Complaint Closure date2 |              |

http://evidyalaya.org/reports/halfyearly/printreport.php?show=17756

| 10/18/2016 | eVidyalaya-Half-Yearly-Report                                       |         |  |  |
|------------|---------------------------------------------------------------------|---------|--|--|
| £.         | » stabilizer downtime Complaint logged date3                        |         |  |  |
|            | » stabilizer downtime Complaint Closure date3                       |         |  |  |
|            | » No. of Non-working days in between                                | 0       |  |  |
|            | » No. of working days in downtime                                   | 0       |  |  |
|            | Switch, Networking Components and other peripheral downtime details |         |  |  |
|            | » peripheral downtime Complaint logged date1                        |         |  |  |
|            | » peripheral downtime Complaint Closure date1                       |         |  |  |
|            | » peripheral downtime Complaint logged date2                        |         |  |  |
|            | » peripheral downtime Complaint Closure date2                       |         |  |  |
|            | » peripheral downtime Complaint logged date3                        |         |  |  |
|            | » peripheral downtime Complaint Closure date3                       | ******* |  |  |
|            | » No. of Non-working days in between                                | 0       |  |  |
|            | » No. of working days in downtime                                   | 0       |  |  |

Signature of Head Master/Mistress with Seal Ganiam

http://evidyalaya.org/reports/halfyearly/printreport.php?show=17756